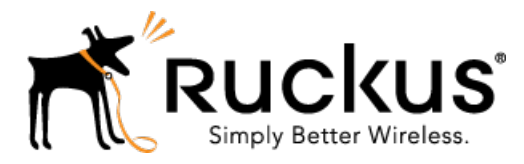

# Ruckus Wireless™ SmartCell Gateway™ 200 for SmartZone™ 3.5

# S2a Interface Reference Guide

Part Number: 800-71306-001 Rev A Published: 24 January 2017

www.ruckuswireless.com

# **Contents**

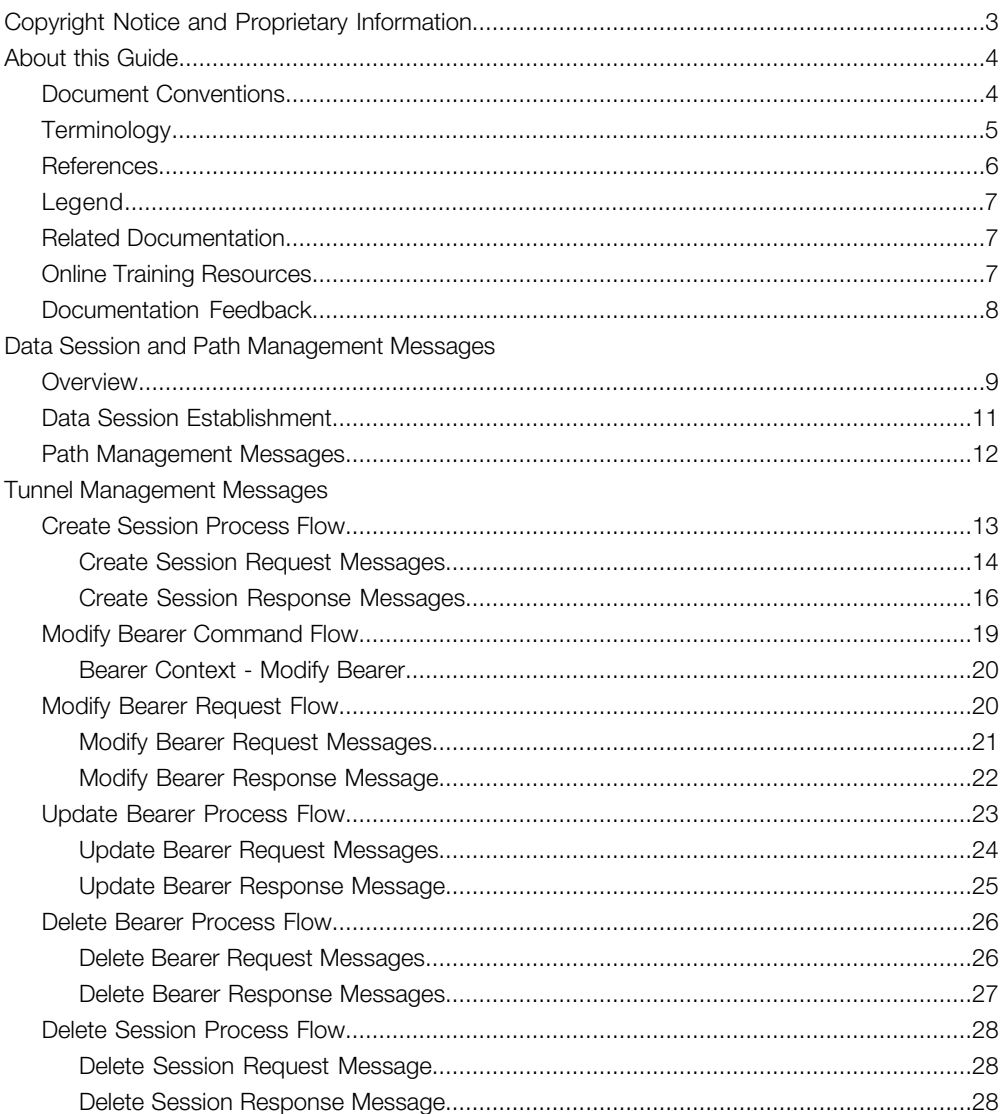

# <span id="page-2-0"></span>Copyright Notice and Proprietary Information

Copyright 2017. Ruckus Wireless, Inc. All rights reserved.

No part of this documentation may be used, reproduced, transmitted, or translated, in any form or by any means, electronic, mechanical, manual, optical, or otherwise, without prior written permission of Ruckus Wireless, Inc. ("Ruckus"), or as expressly provided by under license from Ruckus.

#### Destination Control Statement

Technical data contained in this publication may be subject to the export control laws of the United States of America. Disclosure to nationals of other countries contrary to United States law is prohibited. It is the reader's responsibility to determine the applicable regulations and to comply with them.

#### **Disclaimer**

THIS DOCUMENTATION AND ALL INFORMATION CONTAINED HEREIN ("MATERIAL") IS PROVIDED FOR GENERAL INFORMATION PURPOSES ONLY. RUCKUS AND ITS LICENSORS MAKE NO WARRANTY OF ANY KIND, EXPRESS OR IMPLIED, WITH REGARD TO THE MATERIAL, INCLUDING, BUT NOT LIMITED TO, THE IMPLIED WARRANTIES OF MERCHANTABILITY, NON-INFRINGEMENT AND FITNESS FOR A PARTICULAR PURPOSE, OR THAT THE MATERIAL IS ERROR-FREE, ACCURATE OR RELIABLE. RUCKUS RESERVES THE RIGHT TO MAKE CHANGES OR UPDATES TO THE MATERIAL AT ANY TIME.

#### Limitation of Liability

IN NO EVENT SHALL RUCKUS BE LIABLE FOR ANY DIRECT, INDIRECT, INCIDENTAL, SPECIAL OR CONSEQUENTIAL DAMAGES, OR DAMAGES FOR LOSS OF PROFITS, REVENUE, DATA OR USE, INCURRED BY YOU OR ANY THIRD PARTY, WHETHER IN AN ACTION IN CONTRACT OR TORT, ARISING FROM YOUR ACCESS TO, OR USE OF, THE MATERIAL.

#### **Trademarks**

Ruckus Wireless™, Ruckus™, the bark logo, ZoneFlex™, FlexMaster™, ZoneDirector™, SmartMesh<sup>™</sup>, Channelfly™, Smartcell™, Dynamic PSK™, and Simply Better Wireless™ are trademarks of Ruckus Wireless, Inc. in the United States and other countries. All other product or company names may be trademarks of their respective owners.

# <span id="page-3-0"></span>About this Guide

This SmartCell Gateway™ (SCG) 200 S2a Interface Reference Guide describes the interface between the SCG and the Packet Data Network Gateway (PDN-GW). It also describes the control plane GPRS (General Packet Radio Service) tunneling protocol messages.

This guide is written for service operators and system administrators who are responsible for managing, configuring, and troubleshooting Ruckus Wireless devices. Consequently, it assumes a basic working knowledge of local area networks, wireless networking, and wireless devices.

NOTE If release notes are shipped with your product and the information there differs from the information in this guide, follow the instructions in the release notes..

Most user guides and release notes are available in Adobe Acrobat Reader Portable Document Format (PDF) or HTML on the Ruckus Wireless Support Web site at <https://support.ruckuswireless.com/contact-us>.

# <span id="page-3-1"></span>Document Conventions

<span id="page-3-2"></span>[Table 1: Text conventions](#page-3-2) on page 4 and [Table 2: Notice conventions](#page-4-1) on page 5 list the text and notice conventions that are used throughout this guide.

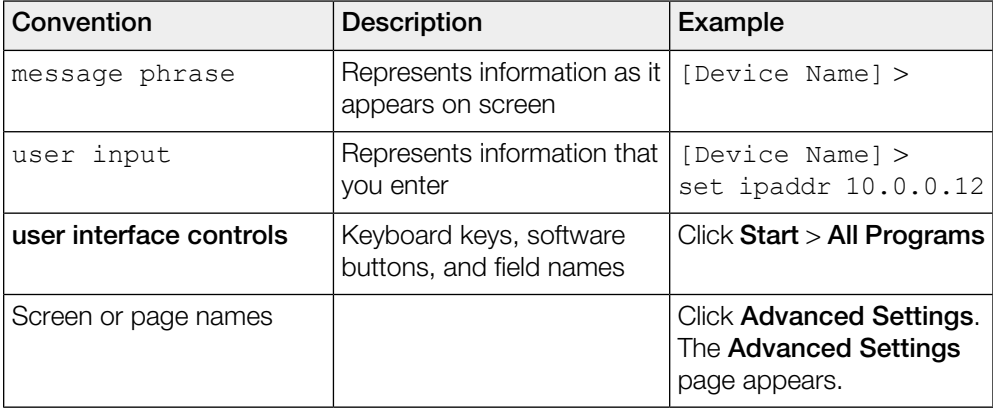

Table 1: Text conventions

<span id="page-4-1"></span>Table 2: Notice conventions

| Notice type     | <b>Description</b>                                                                                                   |  |
|-----------------|----------------------------------------------------------------------------------------------------|--|
| <b>NOTE</b>     | Information that describes important<br>features or instructions                                                     |  |
| <b>CAUTION!</b> | Information that alerts you to potential loss<br>of data or potential damage to an<br>application, system, or device |  |
| <b>WARNING!</b> | Information that alerts you to potential<br>personal injury                                                          |  |

# <span id="page-4-0"></span>**Terminology**

The table lists the terms used in this guide.

Table 3: Terms used in this guide

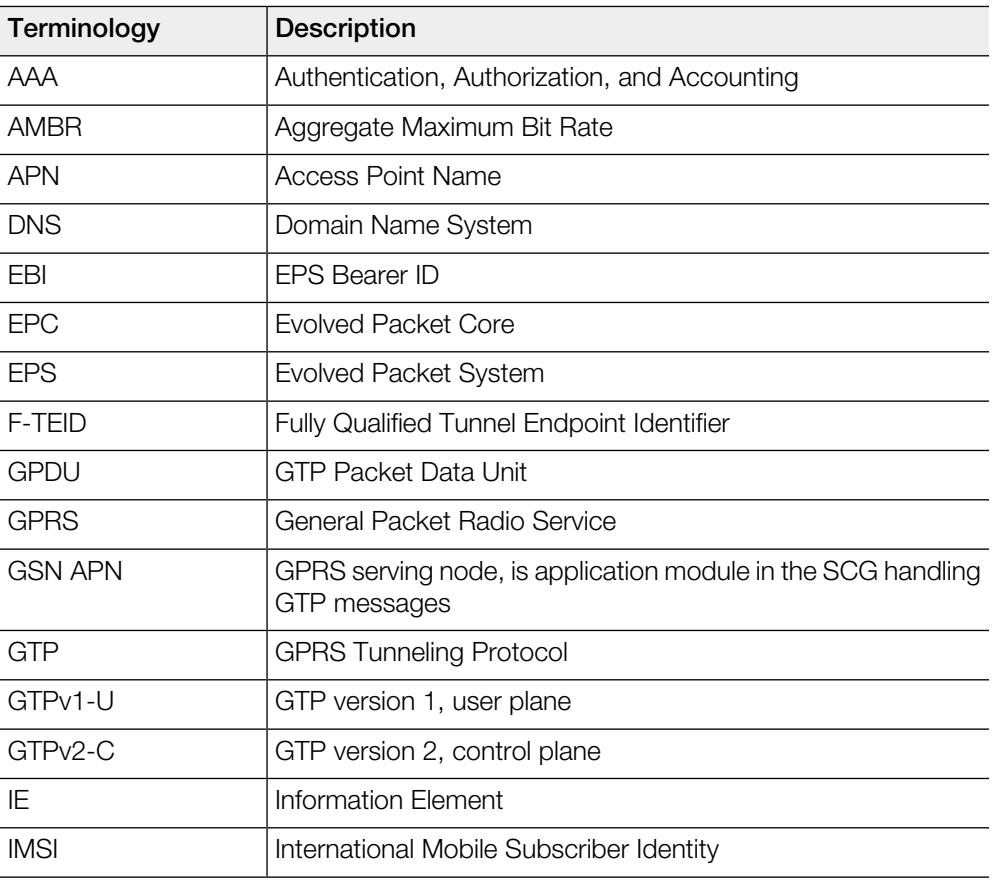

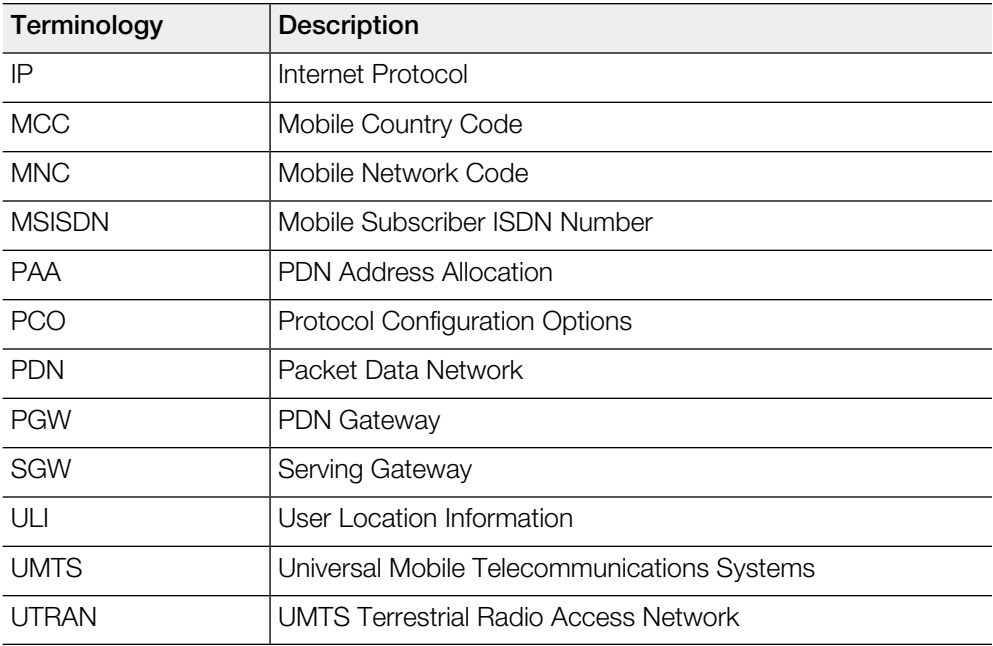

# <span id="page-5-1"></span><span id="page-5-0"></span>**References**

[Table 4: References used in this guide](#page-5-1) on page 6 lists the specifications and standards that are referred to in this guide.

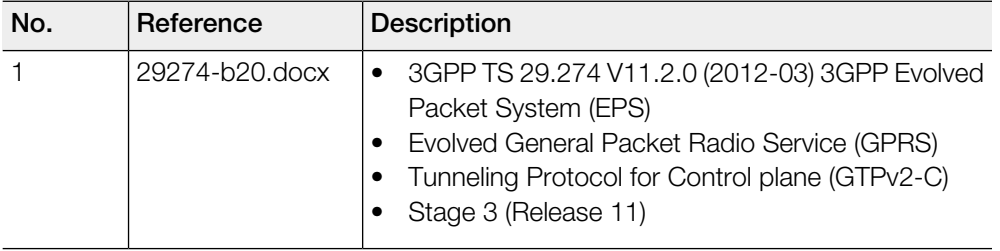

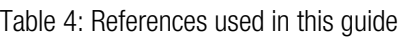

# <span id="page-6-0"></span>Legend

<span id="page-6-3"></span>[Table 5: Legends/presence code used in this guide](#page-6-3) on page 7 lists the legend/presence code used in this guide.

Table 5: Legends/presence code used in this guide

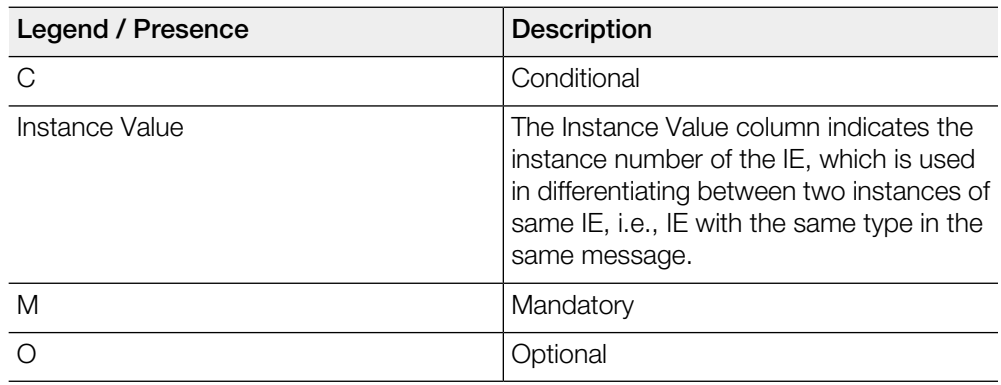

## <span id="page-6-2"></span><span id="page-6-1"></span>Related Documentation

For a complete list of documents that accompany this release, refer to the Release Notes.

# Online Training Resources

To access a variety of online Ruckus Wireless training modules, including free introductory courses to wireless networking essentials, site surveys, and Ruckus Wireless products, visit the Ruckus Wireless Training Portal at:

<https://training.ruckuswireless.com>.

## <span id="page-7-0"></span>Documentation Feedback

Ruckus Wireless™ is interested in improving its documentation and welcomes your comments and suggestions.

You can email your comments to Ruckus Wireless at: [docs@ruckuswireless.com](mailto:docs@ruckuswireless.com)

When contacting us, please include the following information:

- Document title
- Document part number (on the cover page)
- Page number (if appropriate)
- For example:
	- S2a Interface Reference Guide for SmartZone 3.5
	- Part number: 800-71306-001
	- Page 88

# <span id="page-8-0"></span>Data Session and Path Management **Messages**

In this chapter:

- [Overview](#page-8-1) on page 9
- [Data Session Establishment](#page-10-0) on page 11
- [Path Management Messages](#page-11-0) on page 12

### <span id="page-8-1"></span>**Overview**

This reference guide describes the interface between the SCG with Packet Data Network Gateway (PDN-GW). It describes the control plane GPRS (General Packet Radio Service) tunneling protocol messages v2 for EPS (Evolved Packet System) interfaces (GTPv2-C) from the SCG and PGW. This guide lists all the interface messages and GPRS Tunneling Protocol (GTP-C) information element used between the SCG and PGW.

The S2a interface is used in control signaling between the SCG and PDN-GW (Packet Data Network Gateway) as well as for tunneling end user data payload within the backbone network between both the nodes in EPC (Evolved Packet Core) network.

The GPRS Tunneling Protocol (GTP) transmits user data packets and signaling messages between the SCG and PDN-GW. GTP encapsulates traffic and creates GTP tunnels, which acts as virtual data channels for transmission of packet data between the SCG and PDN-GW. A GTP tunnel is established between the SCG and PDN-GW through Create Session Request procedure for a data session initiated from UE.

The SCG acts as trusted non-3GPP access network (TWAN) towards PDN-GW with S2a (GTPv2) interface. In case the operator EPC network does not support the S2a interface, the SCG can be statically configured to support S5 (GTPv2) interface, in which case the SCG acts as Serving Gateway (SGW).

A GTP tunnel is identified by a pair of IP addresses and a pair of GTP Tunnel End Point Identifiers (TEIDs), where one IP address and TEID is for the SCG (TWAN) and the other is for the PGW. The TEID is a session identifier used by GTP protocol entities in the SCG and in the PGW. GTP separates signaling from payload. Traffic is sorted onto a control plane (GTP-C) for signaling and a user plane (GTP-U) for user data. GTP-C is a tunnel control and management protocol and is used to create, modify and delete tunnels. GTP-U is a tunneling mechanism, which provides a service for carrying user data packets. On both planes, a GTP header encapsulates the data packet, called GTP Packet Data Unit (GPDU), and a path implemented by UDP/IP is used as bearer of the GTP traffic. Figure 1 shows the deployment of the SCG in operator networks with 3G and EPC.

![](_page_9_Figure_1.jpeg)

Figure 1: Deployment of SCG with 3G and EPC

The SCG supports the following categories of GTP signaling traffic:

- Path Management Messages: The main purpose of these messages is to supervise an UDP/IP path to ensure that connectivity failure can be detected on time. This is managed by frequently sending GTP Echo or Echo response packets between SCG and PGW.
- Tunnel Management Messages: These contain messages that establish, modify and release GTP tunnels.

NOTE The SCG support for STA interface is being considered for the future release.

NOTE Refer to [About this Guide](#page-3-0) on page 4 for the conventions used in this guide.

# <span id="page-10-0"></span>Data Session Establishment

<span id="page-10-1"></span>[Figure 2: Data session establishment](#page-10-1) on page 11 depicts session establishment based on the session such as create, modify, update and so on.

Figure 2: Data session establishment

![](_page_10_Figure_4.jpeg)

# <span id="page-11-0"></span>Path Management Messages

Path management messages, monitors the health of the transport between GTP-C peers, which is the SCG and PGW. [Figure 3: Path management messages](#page-11-1) on page 12 shows the path management messages process flow and [Table 6: Echo request message](#page-11-2) on page 12 lists the attribute.

<span id="page-11-1"></span>NOTE GSN APP is GPRS serving node which is an application module in the SCG for handling GTP messages.

![](_page_11_Figure_3.jpeg)

Figure 3: Path management messages

#### <span id="page-11-2"></span>Table 6: Echo request message

![](_page_11_Picture_71.jpeg)

# <span id="page-12-0"></span>Tunnel Management Messages

In this chapter:

- [Create Session Process Flow](#page-12-1) on page 13
- [Modify Bearer Command Flow](#page-18-0) on page 19
- [Modify Bearer Request Flow](#page-19-1) on page 20
- [Update Bearer Process Flow](#page-22-0) on page 23
- [Delete Bearer Process Flow](#page-25-0) on page 26
- [Delete Session Process Flow](#page-27-0) on page 28

Tunnel management messages, manages the tunnel between GTP-C peers, which includes create, update, modify and delete procedures.

## <span id="page-12-1"></span>Create Session Process Flow

[Figure 4: Create session](#page-12-2) on page 13 shows the process flow for create session. This section covers:

- <span id="page-12-2"></span>• [Create Session Request Messages](#page-13-0) on page 14
- [Create Session Response Messages](#page-15-0) on page 16

Figure 4: Create session

![](_page_12_Figure_14.jpeg)

### <span id="page-13-0"></span>Create Session Request Messages

[Table 7: Create session - request messages](#page-13-1) on page 14 lists the create session request messages attributes. This section covers:

• [Bearer Context - Create Session Request](#page-14-0) on page 15

<span id="page-13-1"></span>NOTE The Instance Value column indicates the instance number of the IE, which is used in differentiating between two instances of same IE, i.e., IE with the same type in the same message.

![](_page_13_Picture_243.jpeg)

Table 7: Create session - request messages

![](_page_14_Picture_218.jpeg)

### <span id="page-14-1"></span><span id="page-14-0"></span>Bearer Context - Create Session Request

[Table 8: Bearer context - request messages](#page-14-1) on page 15 lists the attributes of bearer context for create session request messages.

![](_page_14_Picture_219.jpeg)

Table 8: Bearer context - request messages

### <span id="page-15-0"></span>Create Session Response Messages

[Table 9: Create session response message](#page-15-1) on page 16 lists the attribute for create session response messages. This section covers:

<span id="page-15-1"></span>• [Bearer Context - Create Session Response Messages](#page-17-0) on page 18

Table 9: Create session response message

![](_page_15_Picture_232.jpeg)

![](_page_16_Picture_175.jpeg)

### <span id="page-17-0"></span>Bearer Context - Create Session Response Messages

<span id="page-17-1"></span>[Table 10: Bearer context for create session response messages](#page-17-1) on page 18 lists the bearer context attributes for create session response messages.

![](_page_17_Picture_145.jpeg)

Table 10: Bearer context for create session response messages

# <span id="page-18-0"></span>Modify Bearer Command Flow

[Figure 5: Modify bearer](#page-18-1) on page 19 shows the modify bearer process flow. [Table 11:](#page-18-2) [Modify bearer](#page-18-2) on page 19 lists the modify bearer attributes. This section covers:

<span id="page-18-1"></span>• [Bearer Context - Modify Bearer](#page-19-0) on page 20

Figure 5: Modify bearer

![](_page_18_Figure_5.jpeg)

<span id="page-18-2"></span>Table 11: Modify bearer

![](_page_18_Picture_111.jpeg)

## <span id="page-19-0"></span>Bearer Context - Modify Bearer

<span id="page-19-2"></span>[Table 12: Bearer context - Modify bearer](#page-19-2) on page 20 lists the attributes of bearer context.

Table 12: Bearer context - Modify bearer

![](_page_19_Picture_120.jpeg)

# <span id="page-19-1"></span>Modify Bearer Request Flow

[Figure 6: Modify bearer request and response messages](#page-19-3) on page 20 shows the bearer process flow of request and response messages, when modified. This section covers:

- <span id="page-19-3"></span>• [Modify Bearer Request Messages](#page-20-0) on page 21
- [Modify Bearer Response Message](#page-21-0) on page 22

Figure 6: Modify bearer request and response messages

![](_page_19_Figure_10.jpeg)

### <span id="page-20-0"></span>Modify Bearer Request Messages

[Table 13: Modify bearer request messages](#page-20-1) on page 21 lists the attributes of modified bearer request messages. This section covers:

<span id="page-20-1"></span>• [Bearer Context - Modify Bearer Request Messages](#page-20-2) on page 21

![](_page_20_Picture_223.jpeg)

Table 13: Modify bearer request messages

<span id="page-20-2"></span>NOTE In release 11 specifications, Modify Bearer Request is not supported in an S2a interface. To support roaming scenarios Ruckus Wireless assumes that this message is required for S2a interface. Ruckus Wireless will continue with this implementation until 3GPP specification has proper roaming scenarios for S2a interface.

### <span id="page-20-3"></span>Bearer Context - Modify Bearer Request Messages

[Table 14: Bearer context - Modify bearer request messages](#page-20-3) on page 21 lists the attributes of bearer context request messages for modify bearer.

![](_page_20_Picture_224.jpeg)

![](_page_20_Picture_225.jpeg)

### <span id="page-21-0"></span>Modify Bearer Response Message

[Table 15: Modify bearer response messages](#page-21-1) on page 22 lists the modified bearer response messages. This section covers:

<span id="page-21-1"></span>• [Bearer Context - Modify Bearer Response Messages](#page-21-2) on page 22

Table 15: Modify bearer response messages

![](_page_21_Picture_240.jpeg)

### <span id="page-21-3"></span><span id="page-21-2"></span>Bearer Context - Modify Bearer Response Messages

[Table 16: Bearer context - Modify bearer response messages](#page-21-3) on page 22 lists the attributes of bearer context response messages for modify bearer.

![](_page_21_Picture_241.jpeg)

![](_page_21_Picture_242.jpeg)

![](_page_22_Picture_95.jpeg)

# <span id="page-22-0"></span>Update Bearer Process Flow

[Figure 7: Update Bearer](#page-22-1) on page 23 shows the bearer process flow, when updated. This section covers:

- <span id="page-22-1"></span>• [Update Bearer Request Messages](#page-23-0) on page 24
- [Update Bearer Response Message](#page-24-0) on page 25

Figure 7: Update Bearer

![](_page_22_Figure_7.jpeg)

### <span id="page-23-0"></span>Update Bearer Request Messages

[Table 17: Update bearer request messages](#page-23-1) on page 24 lists the update bearer request messages. This section covers:

<span id="page-23-1"></span>• [Bearer Context - Update Bearer Request Messages](#page-23-2) on page 24

Table 17: Update bearer request messages

![](_page_23_Picture_185.jpeg)

### <span id="page-23-2"></span>Bearer Context - Update Bearer Request Messages

<span id="page-23-3"></span>[Table 18: Bearer context - Update bearer request messages](#page-23-3) on page 24 lists the attributes of bearer context for update bearer request messages.

| <b>Attribute</b> | Presence | Interface<br>(S <sub>2</sub> a, S <sub>5</sub> ,<br>Both) | <b>Description</b>             |
|------------------|----------|-----------------------------------------------------------|--------------------------------|
| FBI              | M        | <b>Both</b>                                               | EPS Bearer ID                  |
| Bearer QoS       | С        | <b>Both</b>                                               | Bearer level QoS               |
| TET              | С        | <b>Both</b>                                               | Bearer modification and change |
| <b>PCO</b>       | CO       | S <sub>5</sub>                                            | Protocol Configuration Option  |

Table 18: Bearer context - Update bearer request messages

### <span id="page-24-0"></span>Update Bearer Response Message

[Table 19: Update bearer response messages](#page-24-1) on page 25 lists the update bearer response messages. This section covers:

<span id="page-24-1"></span>• [Bearer Context - Update Bearer Response Message](#page-24-2) on page 25

Table 19: Update bearer response messages

![](_page_24_Picture_194.jpeg)

### <span id="page-24-3"></span><span id="page-24-2"></span>Bearer Context - Update Bearer Response Message

[Table 20: Bearer context - Update bearer response messages](#page-24-3) on page 25 lists the attributes of bearer context for update bearer response message.

![](_page_24_Picture_195.jpeg)

![](_page_24_Picture_196.jpeg)

# <span id="page-25-0"></span>Delete Bearer Process Flow

[Figure 8: Delete bearer](#page-25-2) on page 26 shows the bearer process flow, when updated. This section covers:

- [Delete Bearer Request Messages](#page-25-1) on page 26
- <span id="page-25-2"></span>• [Delete Bearer Response Messages](#page-26-0) on page 27

Figure 8: Delete bearer

![](_page_25_Figure_6.jpeg)

### <span id="page-25-3"></span><span id="page-25-1"></span>Delete Bearer Request Messages

[Table 21: Delete bearer request messages](#page-25-3) on page 26 lists the delete bearer request messages.

![](_page_25_Picture_151.jpeg)

Table 21: Delete bearer request messages

### <span id="page-26-0"></span>Delete Bearer Response Messages

[Table 22: Delete bearer response messages](#page-26-1) on page 27 lists the delete bearer response message attributes. This section covers:

<span id="page-26-1"></span>• [Bearer Context - Delete bearer response messages](#page-26-2) on page 27

Table 22: Delete bearer response messages

![](_page_26_Picture_187.jpeg)

### <span id="page-26-3"></span><span id="page-26-2"></span>Bearer Context - Delete bearer response messages

[Table 23: Bearer context - Delete bearer response messages](#page-26-3) on page 27 lists the attributes of delete bearer context.

![](_page_26_Picture_188.jpeg)

Table 23: Bearer context - Delete bearer response messages

## <span id="page-27-0"></span>Delete Session Process Flow

This section covers:

- [Delete Session Request Message](#page-27-1) on page 28
- [Delete Session Response Message](#page-27-2) on page 28

### <span id="page-27-1"></span>Delete Session Request Message

<span id="page-27-3"></span>[Table 24: Delete session request messages](#page-27-3) on page 28 lists the attribute for delete session request message.

Table 24: Delete session request messages

![](_page_27_Picture_151.jpeg)

### <span id="page-27-2"></span>Delete Session Response Message

<span id="page-27-4"></span>[Table 25: Delete session response messages](#page-27-4) on page 28 lists the delete session response message attributes.

![](_page_27_Picture_152.jpeg)

Table 25: Delete session response messages

# Index

### A

AMBR [14,](#page-13-0) [16](#page-15-0), [19](#page-18-0), [22](#page-21-0) APN Restriction [16](#page-15-0)

#### B

Bearer Context [14,](#page-13-0) [16,](#page-15-0) [19](#page-18-0), [21–22](#page-20-0) Bearer Context - Create Session Request [15](#page-14-0) Bearer Context - Create Session Response Messages [18](#page-17-0) Bearer Context - Delete bearer response messages [27](#page-26-2) Bearer Context - Modify Bearer [20](#page-19-0) Bearer Context - Modify Bearer Request Messages [21](#page-20-2) Bearer Context - Modify Bearer Response Messages [22](#page-21-2) Bearer context - request messages [15](#page-14-0) Bearer Context - Update Bearer Request Messages [24](#page-23-2) Bearer Context - Update Bearer Response Message [25](#page-24-2) Bearer Flag [18](#page-17-0) Bearer QoS [15,](#page-14-0) [18](#page-17-0), [20](#page-19-0)

#### C

Cause [16](#page-15-0), [18,](#page-17-0) [22](#page-21-0) Change Reporting Action [16](#page-15-0), [22](#page-21-0) Charging Characteristics [14](#page-13-0) Charging Gateway Address [16](#page-15-0) Charging ID [18](#page-17-0), [22](#page-21-2) Create Session Process Flow [13](#page-12-1) Create Session Request Messages [14](#page-13-0) Create Session Response Messages [16](#page-15-0)

#### D

Data Session and Path Management Messages [9](#page-8-0) Data Session Establishment [11](#page-10-0) Delete Bearer Process Flow [26](#page-25-0) Delete Bearer Request Messages [26](#page-25-1) Delete Bearer Response Messages [27](#page-26-0) Delete Session Process Flow [28](#page-27-0) Delete Session Request Message [28](#page-27-1) Delete Session Response Message [28](#page-27-2) Deployment of SCG with 3G and EPC [9](#page-8-1)

#### E

EBI [15](#page-14-0), [18,](#page-17-0) [20–22](#page-19-0) Echo request message [12](#page-11-0) EPC (Evolved Packet Core) [9](#page-8-1) EPC Timer [16](#page-15-0) EPS (Evolved Packet System) [9](#page-8-1)

### F

F-TEID [14–16,](#page-13-0) [18](#page-17-0), [21](#page-20-0) FQDN [16](#page-15-0)

### G

GPDU [9](#page-8-1) GPRS(General Packet Radio Service) [9](#page-8-1) GTP-C [9](#page-8-1) GTP-U [9](#page-8-1) GTPv2-C [9](#page-8-1)

#### I

IMSI [14](#page-13-0) Indication [14](#page-13-0), [21](#page-20-0) IP Address [16](#page-15-0) IPv4 Configuration Parameters (IP4CP) [16](#page-15-0)

#### M

Maximum APN Restriction [14](#page-13-0) Modify Bearer Command Flow [19](#page-18-0) Modify Bearer Request Flow [20](#page-19-1) Modify Bearer Request Messages [21](#page-20-0) Modify Bearer Response Message [22](#page-21-0) MSISDN [14,](#page-13-0) [22](#page-21-0)

#### O

Overview [9](#page-8-1)

### P

PAA [14](#page-13-0), [16](#page-15-0) Packet Data Network Gateway [9](#page-8-1) Path Management Messages [9,](#page-8-1) [12](#page-11-0) PDN Type [14](#page-13-0) Private Extension [16](#page-15-0) Protocol Configuration Options (PCO) [16](#page-15-0)

#### R

RAT Type [14](#page-13-0), [21](#page-20-0) Recovery [14,](#page-13-0) [16,](#page-15-0) [21–22](#page-20-0)

#### S

S<sub>2</sub>a interface [9](#page-8-1) Selection Mode [14](#page-13-0) Serving Gateway [9](#page-8-1) Serving Network [14](#page-13-0), [21](#page-20-0)

### T

TEID [21](#page-20-2) TEIDs [9](#page-8-1) TFT [18](#page-17-0) Tunnel Management Messages [9,](#page-8-1) [13](#page-12-0) TWAN [9](#page-8-1)

### U

ULI [21](#page-20-0) Update Bearer Process Flow [23](#page-22-0) Update Bearer Request Messages [24](#page-23-0) Update Bearer Response Message [25](#page-24-0) User Location Information (ULI) [14](#page-13-0)

### V

v [14](#page-13-0)

![](_page_30_Picture_0.jpeg)

Copyright © 2017. Ruckus Wireless, Inc. 350 West Java Drive, Sunnyvale, CA

www.ruckuswireless.com